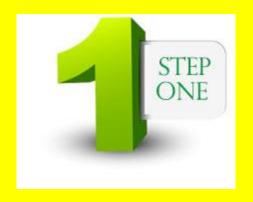

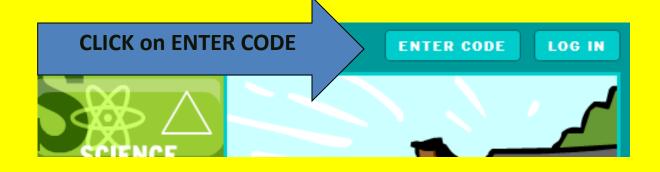

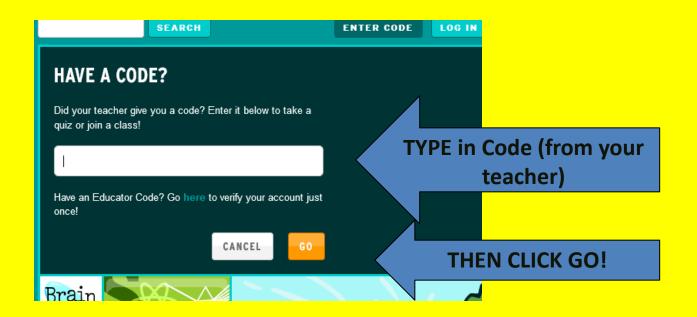

#### REGISTRATION

## You're about to join Mrs. Dupes English!

To join this class, you must log in with your own username, or create one.

LOG IN

CREATE A USERNAME

BE SURE TO
CAREFULLY
CHOOSE
USERNAME AND
PASSWORD AND
WRITE IT DOWN

# CREATE A USERNANIE You're about to join Mrs. Dupes English!

To join this class, you must log in with your own username, or create one.

| LOG IN          | CREATE A USERNAME |                                                                                                   |
|-----------------|-------------------|---------------------------------------------------------------------------------------------------|
| First name      |                   |                                                                                                   |
| Last name       |                   |                                                                                                   |
| Username        |                   | Choose a username that your teacher can identify you by.                                          |
| Password        |                   | Passwords may only contain letters<br>and numbers.                                                |
| Retype password |                   |                                                                                                   |
| Please select.  |                   | Choose a question we can ask you in case you forgot your password. Then, provide your own answer. |
| Answer          |                   |                                                                                                   |
|                 | 20                |                                                                                                   |

## Are you at this screen yet?

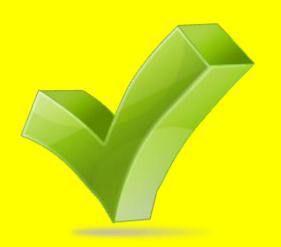

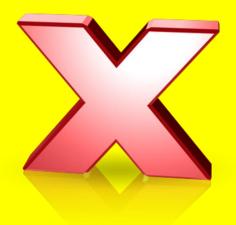

### Hi Linda!

You just created a personal account to BrainPOP!

From now on, use and your new password to log into the site.

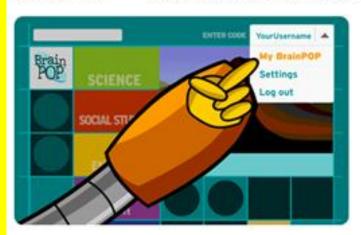

You can select My BrainPOP from the menu to see your work!

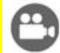

Keep a history of all the movies you've watched.

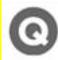

Track the quizzes you've taken.

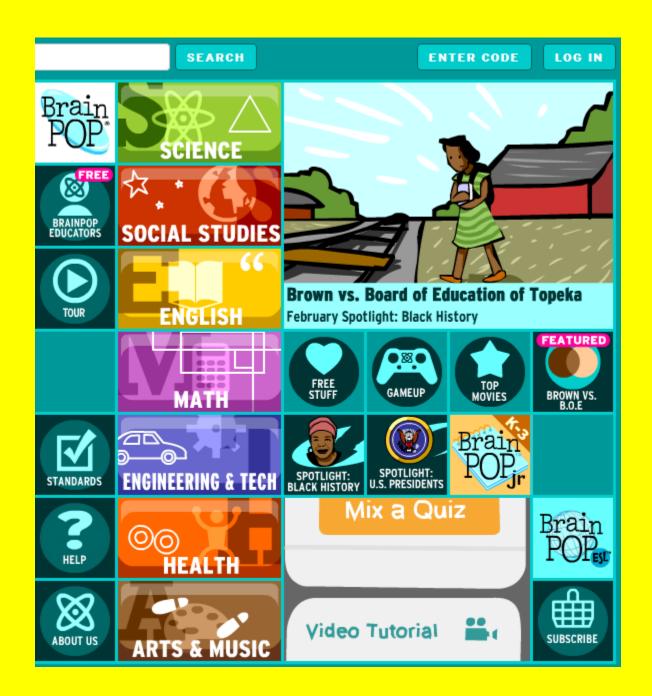

## Now you can come back with that code to our class!

Write that down in a SAFE place along with your username and password!

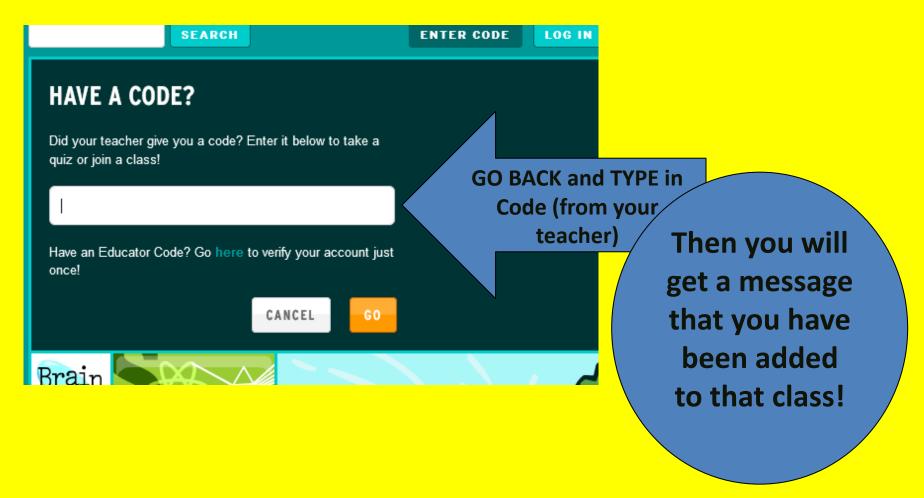